#### **Miscellaneous**

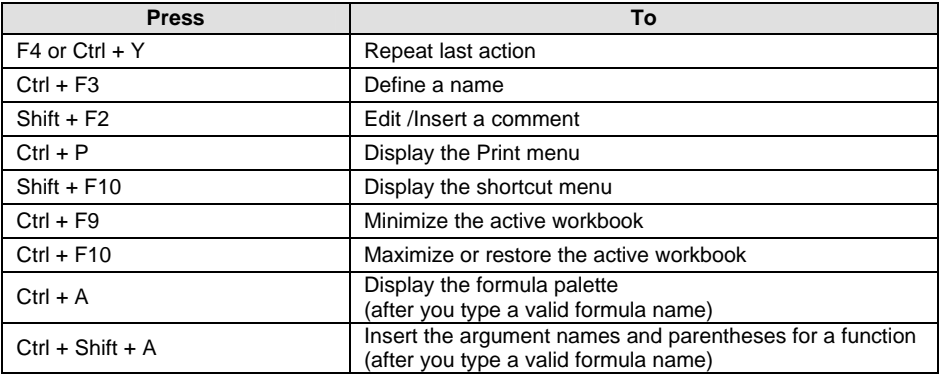

#### **Excel Shortcut Key Matrix**

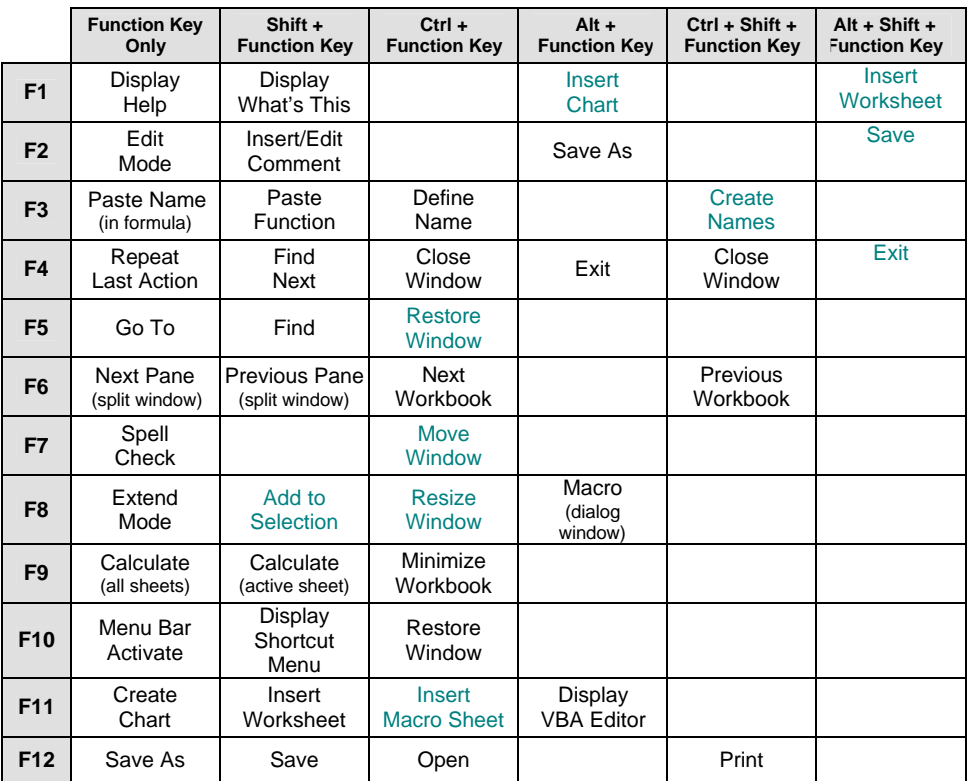

**Note:** Shortcuts that appear lighter are less beneficial to most users.

**Note:** Look up **Shortcut** in On-Line Help for additional shortcut keys (e.g., Print Preview shortcuts, Data Form shortcuts, AutoFilter shortcuts, Pivot Table shortcuts, Outline shortcuts, Toolbar shortcuts, and Dialog Window shortcuts).

# Excel Keyboard Shortcuts

#### **Navigation**

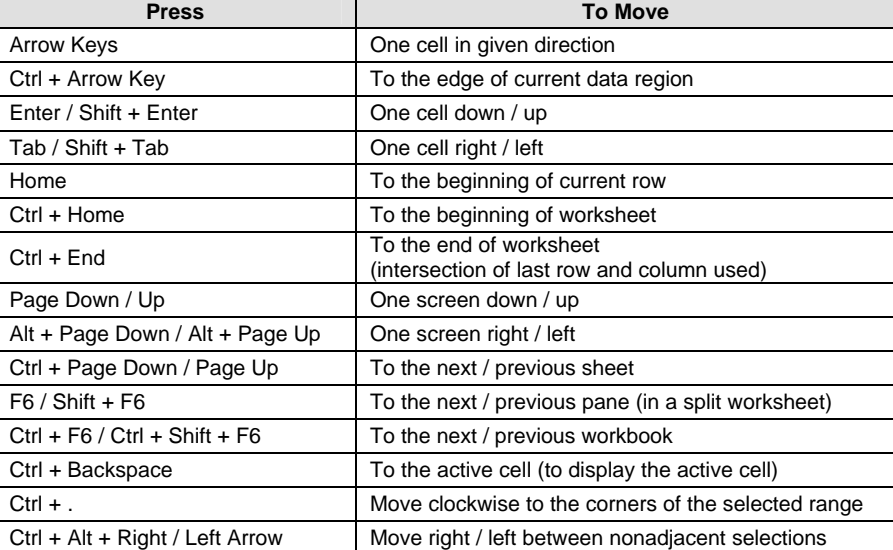

## **Selection**

<span id="page-1-0"></span>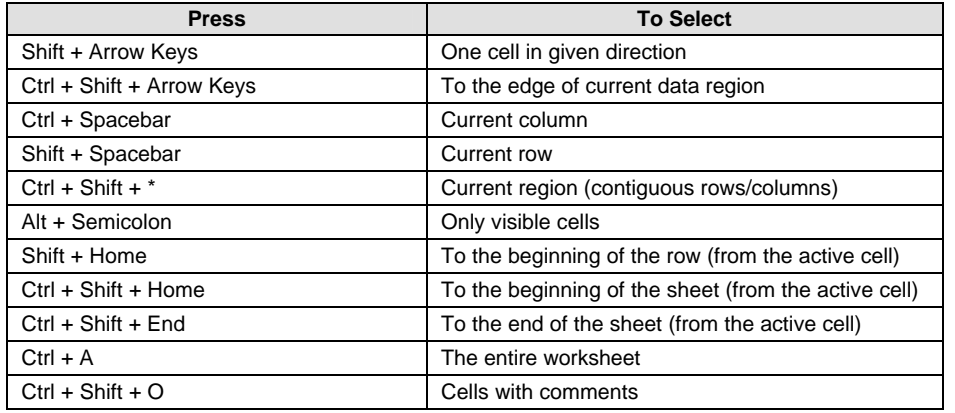

# **Data Entry**

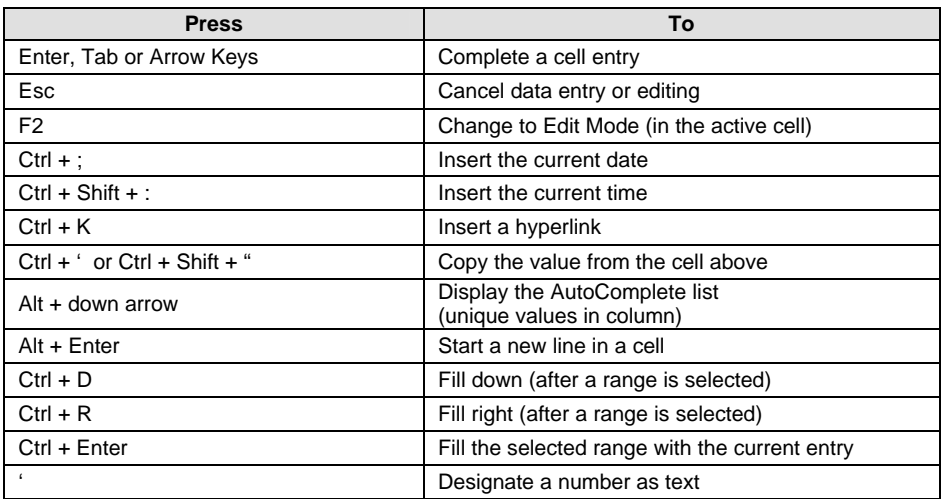

# **Formulas**

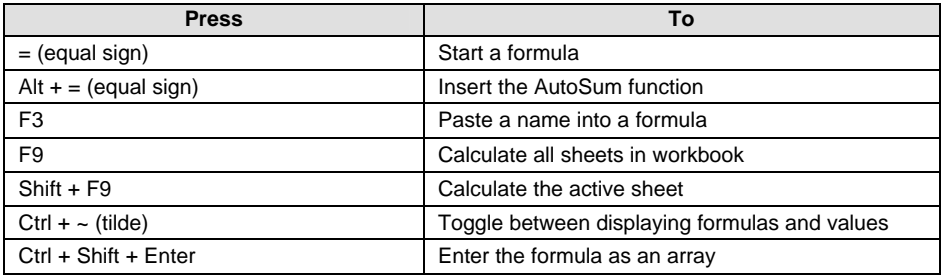

### **Editil**

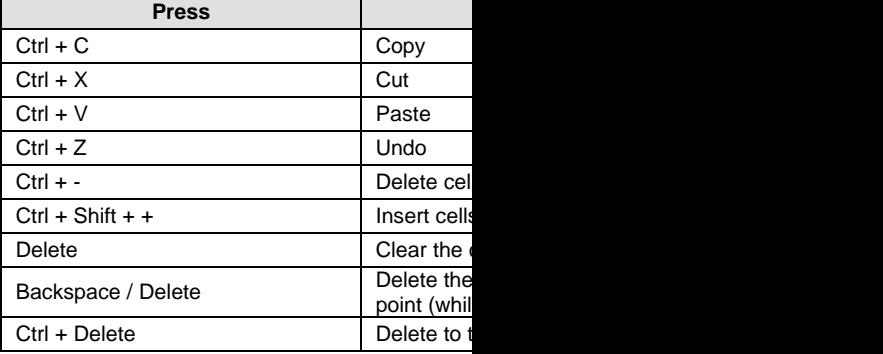

# **Format**

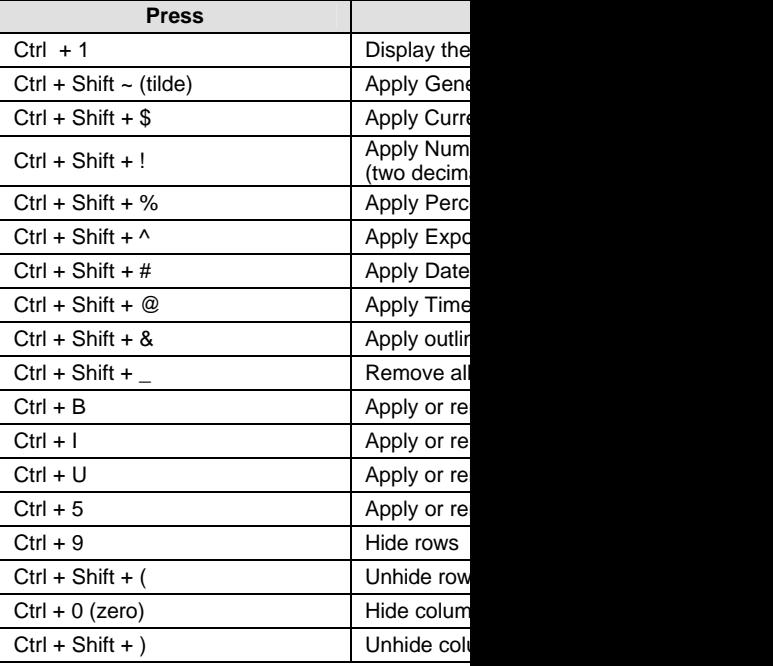

# **Select Cha**

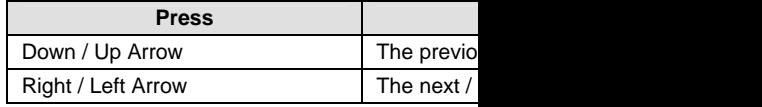